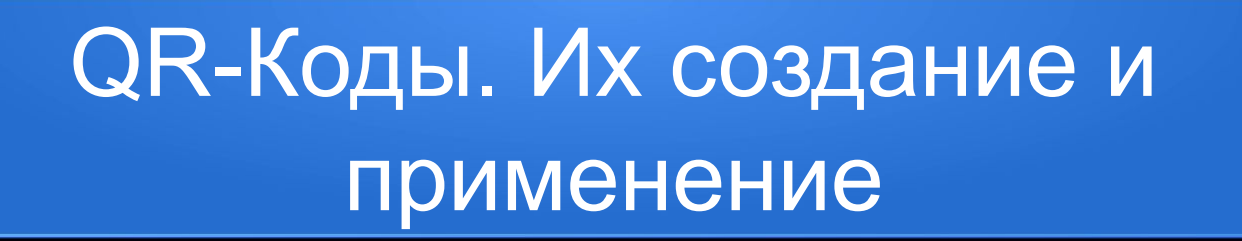

- Выполнил ученик 11А класса
- Скворцов Алексей

## Оглавление

- Введение
- Что такое QR-код
- История QR-кодов
- Как работат QR-коды
- Виды QR-кодов
- Для чего нужны QR-коды
- Как создать свой собственный QR-код
- Заключение

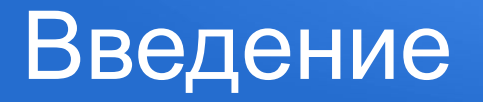

- Наверняка вы заметили, что с определенного момента вам на глаза стали попадаться странные квадратики с каким-то непонятным кодом. Они попадаются на сайтах, в рекламе, на визитках. Что это за код такой и как его распознать - давайте разберемся. Эти квадратики - так называемый QR-код (от англ. quick response- быстрый отклик): двумерный штрих-код, разработанный японской фирмой Denso-Wave. В этом штрих-коде кодируется разнообразная информация, состоящая из символов (включая кириллицу, цифры и спецсимволы). Информация, вообще говоря, любая: адрес сайта, телефон, электронная визитка, координаты местоположения и так далее. Один QR-код может содержать 7089 цифр или 4296 букв.
- Мы считаем, что данная тема актуальна для исследования, т.к. в жизни мы очень часто встречаемся и пользуемся данными кодами. И с каждым днем расширяются области их применения
- Объект исследования: QR-коды
- Предмет исследования: генерация QR-кодов и их считывание
- Цели исследования: изучить способы создания QR-кодов,
- Задачи:
- Познакомиться с историей создания QR-кодов;
- Рассмотреть области применения QR-кодов;
- Изучить принцип создания QR-кодов;

# Что такое QR-код

- . QR (от английского Quick Response, «быстрый отклик») это двумерный тип штрих-кода, который легко считывается цифровым устройством и хранит информацию в виде серии пикселей в квадратной сетке, которая внешне выглядит к в отличие от штрих-кода, читается в двух направлениях — по горизонтали и по вертикали. Это позволяет хранить в нем больше данных. При сканировании QR-кода пользователь получает доступ к этим данным мгновенно.
- В наши лни QR-колы используются во множестве отраслей как для хранения данных (ссылки на сайты номера телефонов или тексты) так и лля предоставления лоступа к Wi-Fi отправки и получения платежной информации и прочих целей
- . В 2020 году многие люди впервые столкнулись с QR-кодами. Сначала их ввели для контроля режима самоизоляции и передвижений, а затем начали использовать для пропуска вакцинированных в различные заведения. По данным агентс пандемии число считываний QR-кодов во всем мире выросло на 750%.
- В последний поклаун который начался 28 октября и продился до 7 ноября многие регионы России разрешили вход в культурно-развлекательные учреждения только по ОR-кодам вакцинированных и переболевших коронавирусом. РБК Тренлы развивалась эта технология, в чем заключается принцип ее работы и какие у нее перспективы.

### История QR-кодов

- В 1960-х годах, когда Япония вступила в период быстрого экономического роста, во многих районах страны начали появляться супермаркеты, торгующие широким спектром товаров. Кассирам приходилось вручную вбивать их стоимость н синдром запястного канала. Была разработана POS-система, в которой цена товара автоматически отображалась на кассовом аппарате, когда его штоих-код сканировал оптический датчик. Но по мере распространения штоих-кодов стал что такой код может содержать не более 20 цифро-буквенных символов.
- В начале 1990-х голов ялонская Denso Wave Inc. лочерняя структура Toyota которая занималась разработкой считывателей штрих-колов, решила создать новые колы которые количе быс периодания Чтобы ускорить чтение кола разработ видит считыватель. Затем они изучили соотношение белых и черных областей на изображениях и символах в дистовках, журналах, на картонных коробках и прочей продукции. Исследователи выбрали самое непопулярное соотношение, кот этом могло считываться под любым углом.
- В 1994 году был представлен первый QR-код. Он мог кодировать до 7 тыс. знаков и считывался в 10 раз быстрее, чем штрих-код. Первой такие коды стала использовать автомобильная промышленность. Они значительно упростили все у квитанций о транзакциях.

# Как работают QR-коды

- Узор QR-кода хранит зашифрованную последовательность данных в двоичном формате (1 и 0) в виде матрицы. Каждой отдельной ячейке сетки присваивается значение в зависимости от цвета (черный или белый). Затем ячейки группируются в более крупные узоры. Ключи закодированных данных содержат дубликаты, поэтому при повреждении поверхности QR-кода до определенных масштабов его можно считать.
- Устройство (специальный сканер или смартфон) распознает QR-код по трем квадратным меткам, расположенным по его углам. Они указывают, в каком направлении читать код. Обнаружив их, сканер считывает содержание квадрата, а затем анализирует QR-код, представляя его в виде сетки. Процесс считывания обеспечивает специализированное программное обеспечение, способное извлекать данные из шаблонов в матрице.
- Также каждый QR-код имеет полосы синхронизации, чтобы его можно было считать даже на неровной поверхности.
- Кроме того, QR-код включает маркер его версии, то есть сведения о формате, в котором закодированы данные. Всего их четыре: цифровое, буквенно-цифровое, двоичное и кандзи для японских иероглифов.
- - QR-код имеет также блоки исправления ошибок Рида Соломона, которые располагаются по краям. Коды Рида-Соломона представляют собой специальную группу кодов, исправляющих ошибки при чтении QR. Таким образом, даже при повреждении 30% поверхности QR-кода, сканер считывает его правильно.
	- Наконец, каждый QR-код отделяется от внешнего пространства белым пространством или «тихой зоной». Она нужна, чтобы сканер распознал код.
- Выравнивающий узор
- Тихая зона
- Информация о версии
- Полосы синхронизации
- Сведения о формате
- Поисковый узор

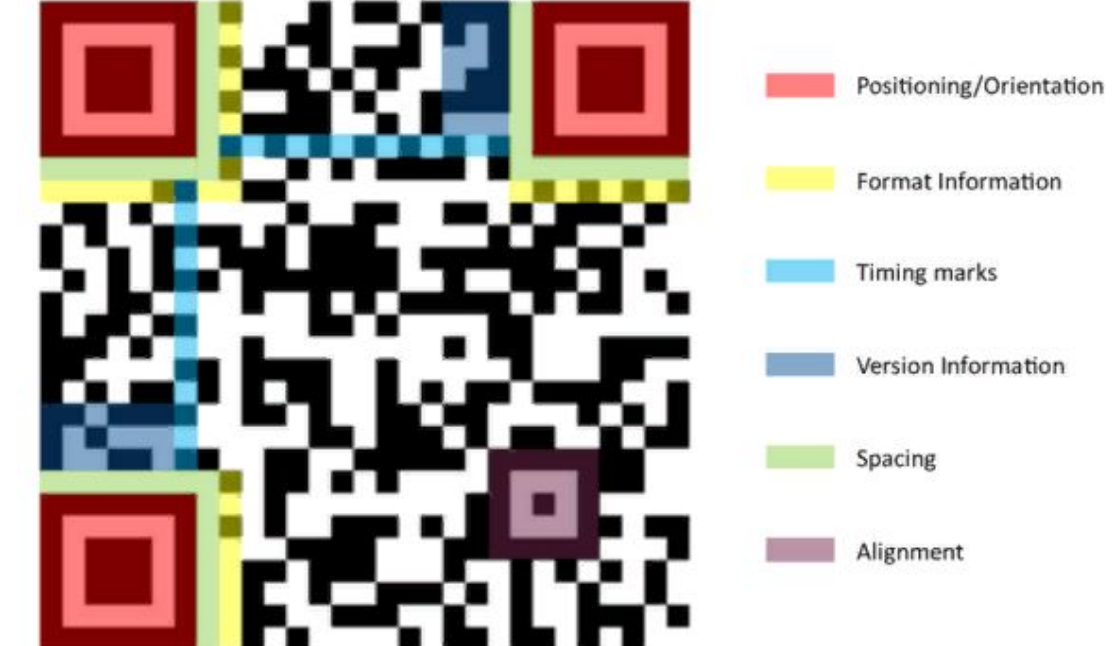

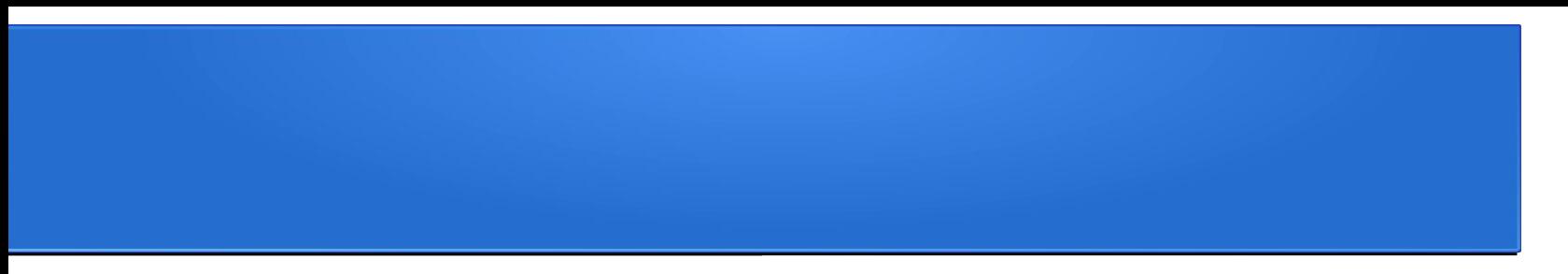

- В смартфонах последних лет выпуска присутствует встроенный считыватель QR-кода, который расположен в камере. Для считывания достаточно навести камеру на код под любым углом. Даже если на телефоне нет встроенного считывателя QR-кода, его можно скачать в магазинах приложений. В этом случае для считывания потребуется открыть приложение.
- QR-коды можно считать и на компьютере с помощью одной из специализированных программ. Например, bcTester умеет сканировать разные типы QR-кодов, а bcWebCam работает напрямую с веб-камерой.

# Виды QR-кодов

- Есть несколько типов QR-кодов, которые можно использовать для разных целей. Они включают:
- QR-код модель 1: это прототип модели 2 и Micro QR. Он позволяет кодировать до 1167 цифр (707 символов).
- QR-код модель 2: такой код содержит шаблон выравнивания для лучшей регулировки положения и имеет большую плотность данных, чем предшественник. Самая большая версия способна хранить до 7089 цифр (4296 символов)
- Micro QR-код: уменьшенная версия традиционного QR-кода, который используется, когда пространство ограничено. У него присутствует только один шаблон позиционирования вместо трех. Микро-QR-коды могут различаться по размеру, самый маленький кодирует до 35 цифр (21 символа).

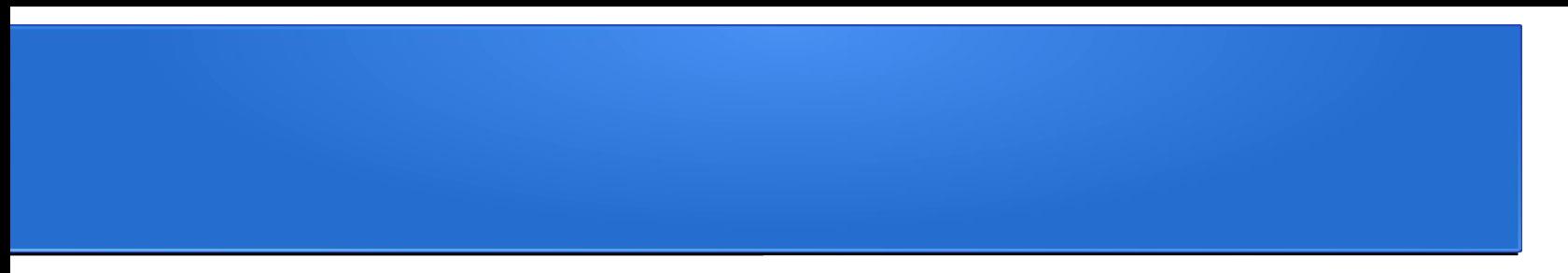

- SQRC: имеет функцию ограниченного чтения, так как может содержать личную информацию. Личные данные может считать только устройство с криптографическим ключом, который обеспечивает защиту данных. Такой код печатают с помощью принтера, совместимого с SQRC, а считывают с помощью специального сканера.
- Frame QR: код с настраиваемой рамкой, внутри которой можно заключить данные в таких форматах, как графика, иллюстрации или фотографии.

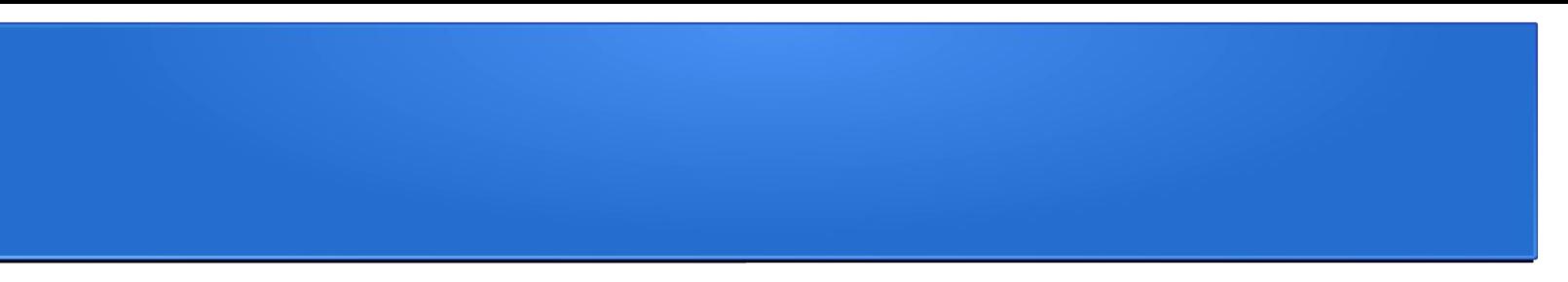

- В некоторых отраслях используются коды, которые не имеют отношения к Denso Wave. Например, Aztec Code с квадратом в центре можно увидеть на авиа- и железнодорожных билетах, MaxiCode используется в грузоперевозках, DataMatrix в промышленности, а прямоугольный PDF417 — для документов.
- PDF417 двумерный штрих-код, созданный компанией Symbol Technologies, который имеет максимальную емкость примерно в три раза ниже, чем у QR (2710 цифр, 1850 символов).
- Data Matrix выглядит как QR-код, но не имеет квадратных меток в углах. Разработан компанией International Data Matrix, включает объем информации до 3116 цифр или 2355 символов.
- Aztec Code получил свое название благодаря характерному символу в центре изображения, которое напоминает пирамиду ацтеков сверху. Код изобретен Андрю Лонгацром и Робетром Хассли и имеет разные размеры от 13 цифр, 12 букв и до 3832 цифр, 3067 букв. Уровень возможных ошибок в таком коде может варьироваться от 5% до 95%.

## Для чего нужны QR-коды

- В зависимости от области применения используются статические и динамические QR-коды. Первые содержат информацию, которую нельзя редактировать после создания кода. Они подходят для личного использования, например, настройки подключения к Wi-Fi или создания визиток, идентификации сотрудников, значков событий, технической документации по продукту и т.д.
- В случае с динамическом QR-кодом информацию можно обновлять, редактировать и изменять сам тип такого кода уже после его создания. Коды такого вида больше подходят для бизнеса и маркетинговых целей. В рамках рекламной кампании с помощью QR-кодов можно собирать и измерять статистику при каждом сканировании.
- Бизнес, некоммерческие организации и даже отдельные пользователи могут применять QR-коды для своих задач.

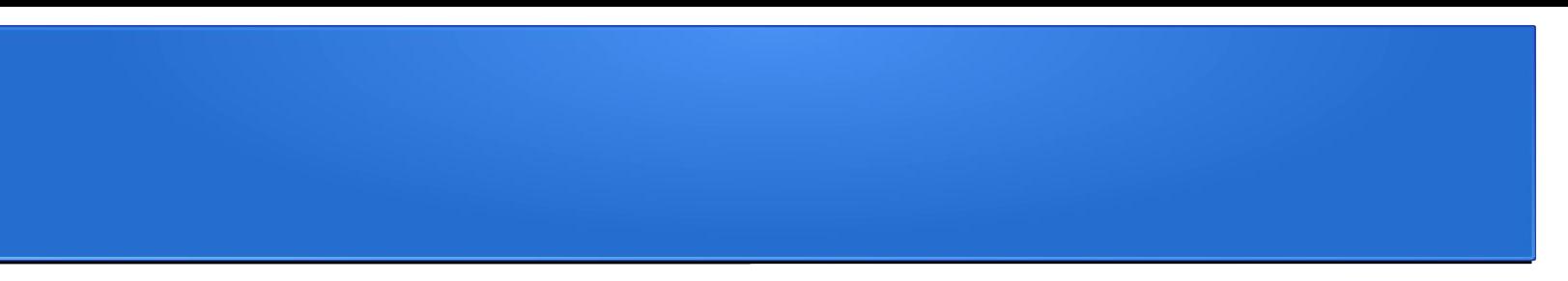

• Цифровая визитка. После сканирования человек получает доступ к цифровой визитке, которая может быть гораздо объемнее бумажной и включать ссылки на соцсети, данные о состоянии здоровья и прочую информацию. Такие визитки с указанием адреса можно даже создавать для питомцев, чтобы их вернули владельцу. Визитку можно сгенерировать самостоятельно или обратиться в компанию, которая предлагает такие услуги.

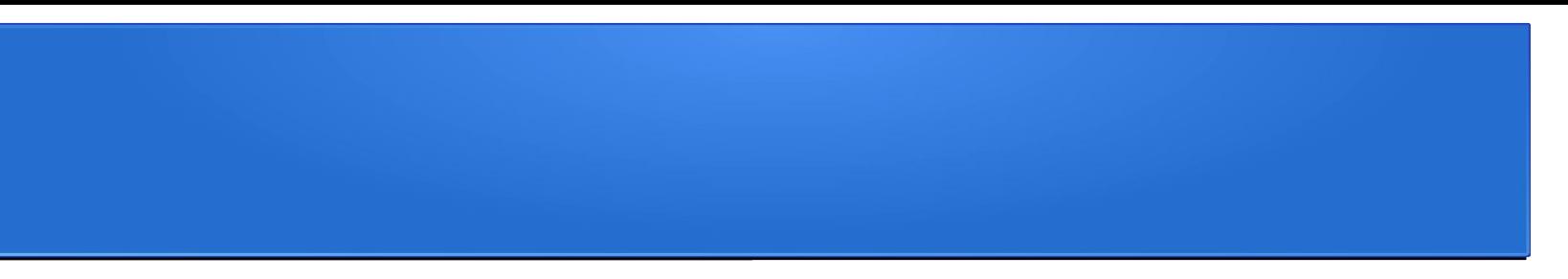

- Бизнес-страница. Перейдя на бизнес-страницу, клиент сможет посмотреть график работы компании, узнать, где находится ближайшее заведение и т.д.
- Реклама и акции. QR-коды со ссылками на сайт компании, а также скидками и купонами можно размещать прямо на рекламных щитах.
- Платежи. Используя QR-код, организация может предоставить клиентам гибкость и удобство бесконтактной оплаты, что особенно ценно в период пандемии.
- Информирование. QR с поддержкой PDF могут кодировать объемные статьи, в которых организация будет делиться данными о последних исследованиях или статистикой, а бренд предоставит руководство по использованию своего продукта.

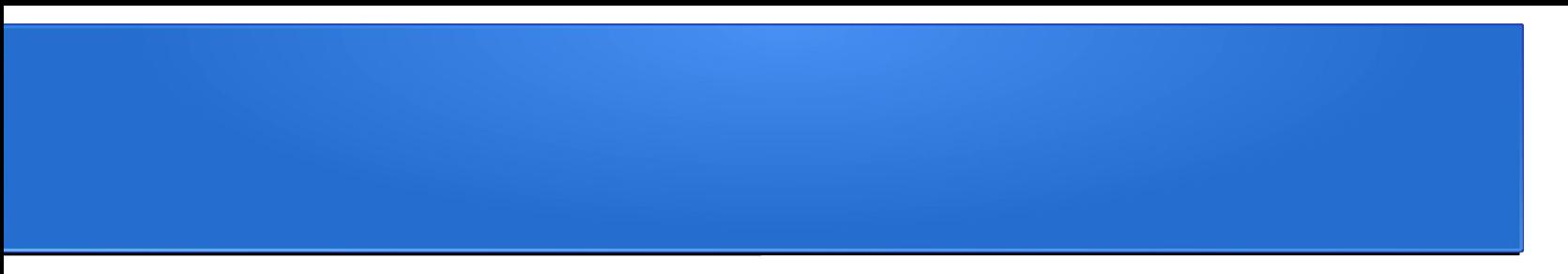

- Повышение вовлеченности и охвата. QR-коды могут включать ссылки на соцсети, а также видео, фотогалереи и аудио, в которых компания (блогер, благотворительная организация) рассказывает о своей работе, анонсирует или представляет продукт.
- Обратная связь. Пользователи могут сканировать такой код и заполнять форму с отзывами и пожеланиями, писать на почту компании, а также выставлять компании рейтинг. QR-код с поддержкой SMS дает возможность отправить отзыв на корпоративный номер телефона даже без подключения к интернету

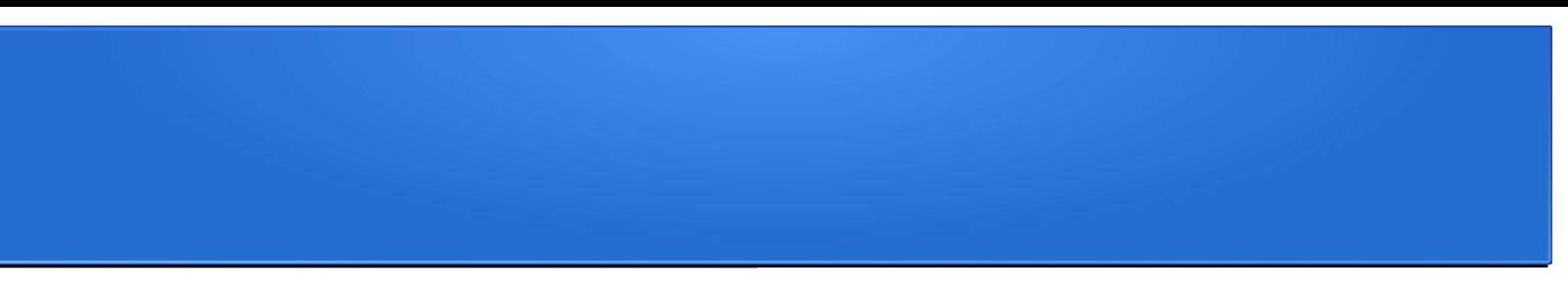

- Идентификация. Коды SQRC с личной информацией можно использовать, чтобы ограничить допуск в отдельные помещения или к определенной документации.
- Утилитарные цели. Например, кодом можно заменить пригласительные билеты на большое мероприятие. В нем достаточно прописать все детали события и разослать приглашенным.

# Как создать свой собственный QR-код

- Не обязательно довольствоваться уже созданными QRкодами — проявив немного фантазии можно создать свой уникальный код. Контактные данные на визитке, гостевой Wi-Fi или, может быть, подсказки для прохождения квеста с друзьями.В интернете можно найти массу сервисов по генерации кодов.
- Существует множество сайтов, благодаря которым абсолютно любой сможет создать свой собственный QR-код.

# Заключение

- Я считаю, что тема, которую я начал подробно разбирать, очень актуальна в нашем информационном обществе. Ведь с каждым днем появляется что-то новое, что-то усовершенствуется, и мир никогда не стоит на месте.
- QR-коды глубоко вошли в нашу повседневную жизнь. Сейчас я разобрал как и откуда вошли в нашу жизнь коды, где они применяются, какого типа информацию они могут содержать и с помощью чего их можно считывать. Разработали свое простое приложение для смартфонов. В будущем я планирую дальше работать с данной темой и не останавливаться на достигнутом, а более глубоко и подробно изучать тему и разрабатывать приложения на более высоком уровне.
- Цель достигнута, поставленные задачи решены.